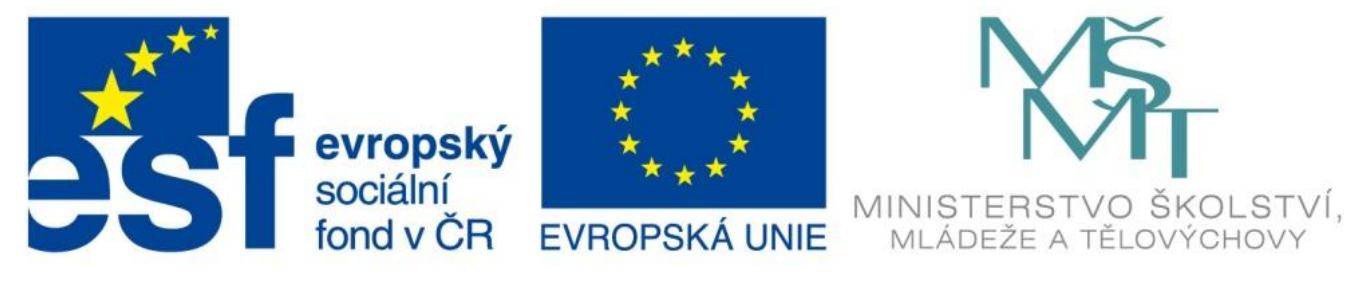

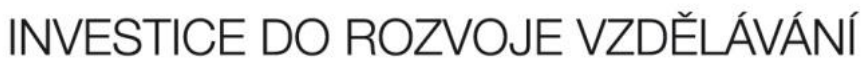

# Jednotka informace

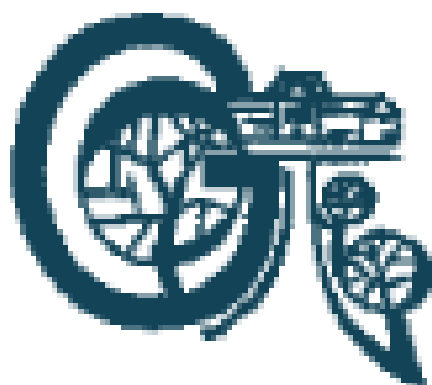

OP Vzdělávání

pro konkurenceschopnost

EU – peníze středním školám Didaktický učební materiál

#### Anotace

Označení DUMU: VY\_32\_INOVACE\_IT1.03

Předmět: Informatika a výpočetní technika

Tematická oblast: Úvod do studia informatiky, konfigurace počítače

Autor: Ing. Tomáš Dudek

Datum vytvoření: 6. 6. 2013

Ročník: 1. ročník

Škola: Gymnázium Polička

Popis výukového materiálu: Prezentace vysvětluje jednotky informace bit a byte. Dále uvádí další odvozené jednotky a vztahy mezi nimi a naznačuje možnosti kódování znaků do dvojkové soustavy.

#### **BIT**

- počítač pracuje ve strojovém kódu dvojkové soustavě – vše uloženo pouze ve formě nul a jedniček
- bojary digit dvojková číslice
- základní jednotka informace
- může nabývat pouze dvou hodnot: 0 a 1 (logické ano/ne)
- poskytuje množství informací potřebné k rozhodnutí mezi dvěma možnostmi
- $\bullet$  označuje se "b"

#### **BYTE**

- jednotka informace
- skládá se z osmi bitů
- značí se " $B''$
- osmimístná kombinace 0 a 1
- · existuje 256 těchto kombinací, 256 různých bytů
- $\bullet$  256 = 2<sup>8</sup> dvě možnosti na osmi pozicích

## Kódování do dvojkové soustavy

- je možné do něho uložit číslo v rozmezí 0-255 nebo libovolný znak
- 256 možností by stačilo na uložení malých i velkých písmen anglické abecedy, číslic i interpunkčních znamének
- způsob kódování znaku na číselnou hodnotu například tabulka ASCII
- neobsahuje znaky s diakritickými znaménky z jiných jazyků – proto existuje více takových kódování – vzájemně nekompatibilní

### Kódování do dvojkové soustavy

- 256 možností nestačí k zakódování všech znaků latinky, azbuky, čínských, japonských a korejských znaků atd.
- používá se vícebytové kódování
- nejpoužívanější UNICODE
	- UNICODE UTF-32 čtyřbytové kódování
	- UNICODE UTF-16 dvoubytové kódování
	- UNICODE UTF-8 kódování s proměnlivou délkou každý znak různý počet bytů

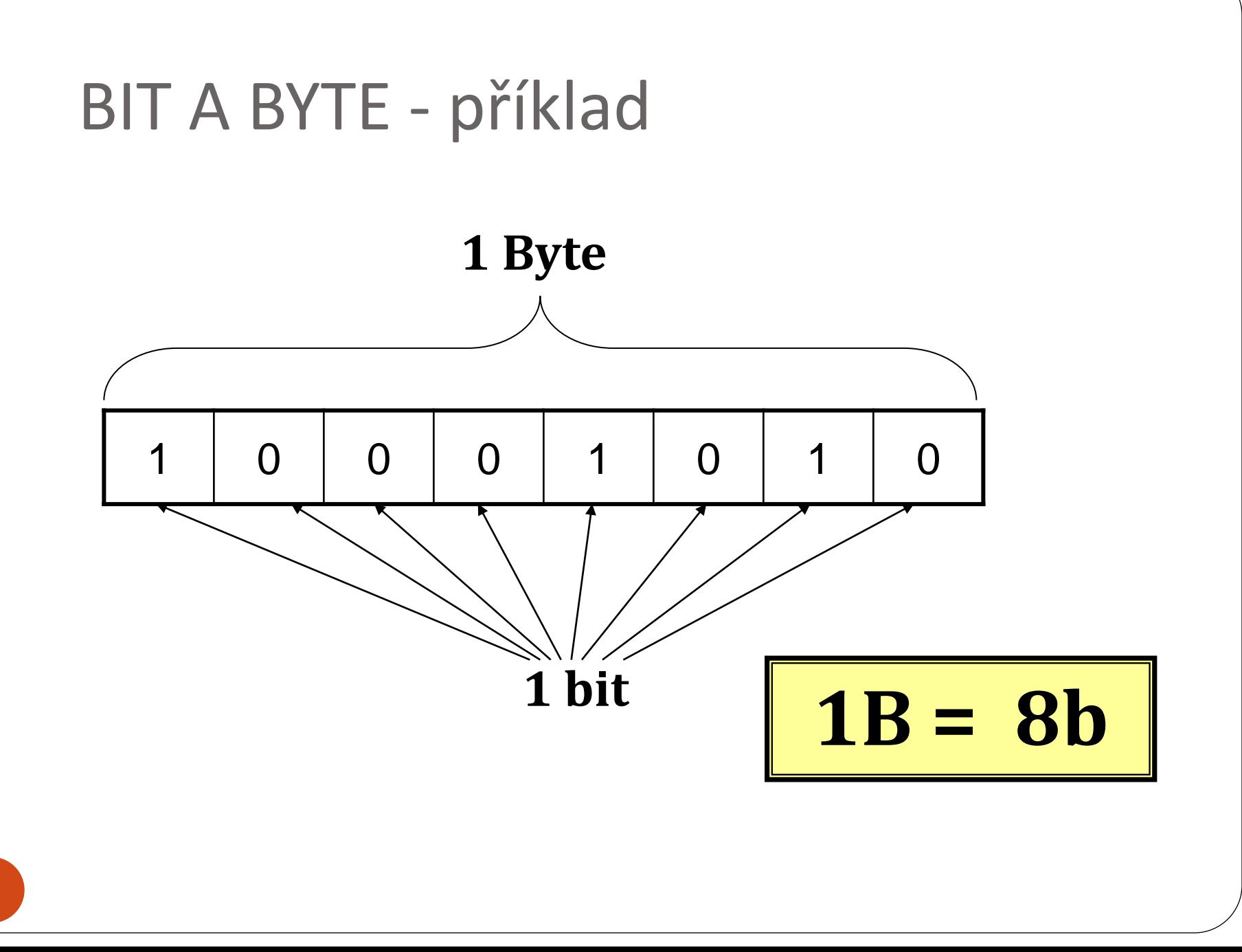

#### Byte - historie

- používá se od roku 1956 Werner Buchholz
- u starých počítačů mohl byte mít také 6, 7 nebo 9 bitů (i více)
- pro se pro byte, který měl 8 bitů používal také pojem oktet
- $\bullet$  do jednoho bytu lze uložit 2<sup>n</sup> hodnot, kde n udává, kolik má byte bitů

### Další jednotky

- používají se předpony kilo, mega, giga, tera
- pro jednotky soustavy SI: kilo =  $10^3$  =  $1000$ , mega =  $10^6$  = 1000000, giga =  $10^9$ , tera =  $10^{12}$
- v informatice se pro předponu kilo začalo používat velké K (tzv. velké KILO) = 2<sup>10</sup> = 1024
- MEGA =  $2^{20}$ , GIGA  $2^{30}$ , TERA  $2^{40}$
- problémy s nejednoznačností, i soudní spory mezi diskem s kapacitou 1 TB a 1tB by byl rozdíl cca 99,5 miliard bytů
- nepoužívá se ale malé mega, giga a tera

### Další jednotky

- v roce 1998 dodatek k normě, zavádí nový systém pro počítačové jednotky
- pro velké kilo = 1024 B navrženo označení kibibajt a značka KiB
- zatímco jednotka kilobajt se značkou kB označuje 1000 B
- v praxi se ale pořád používá 1 KB = 1024 B

## Další jednotky

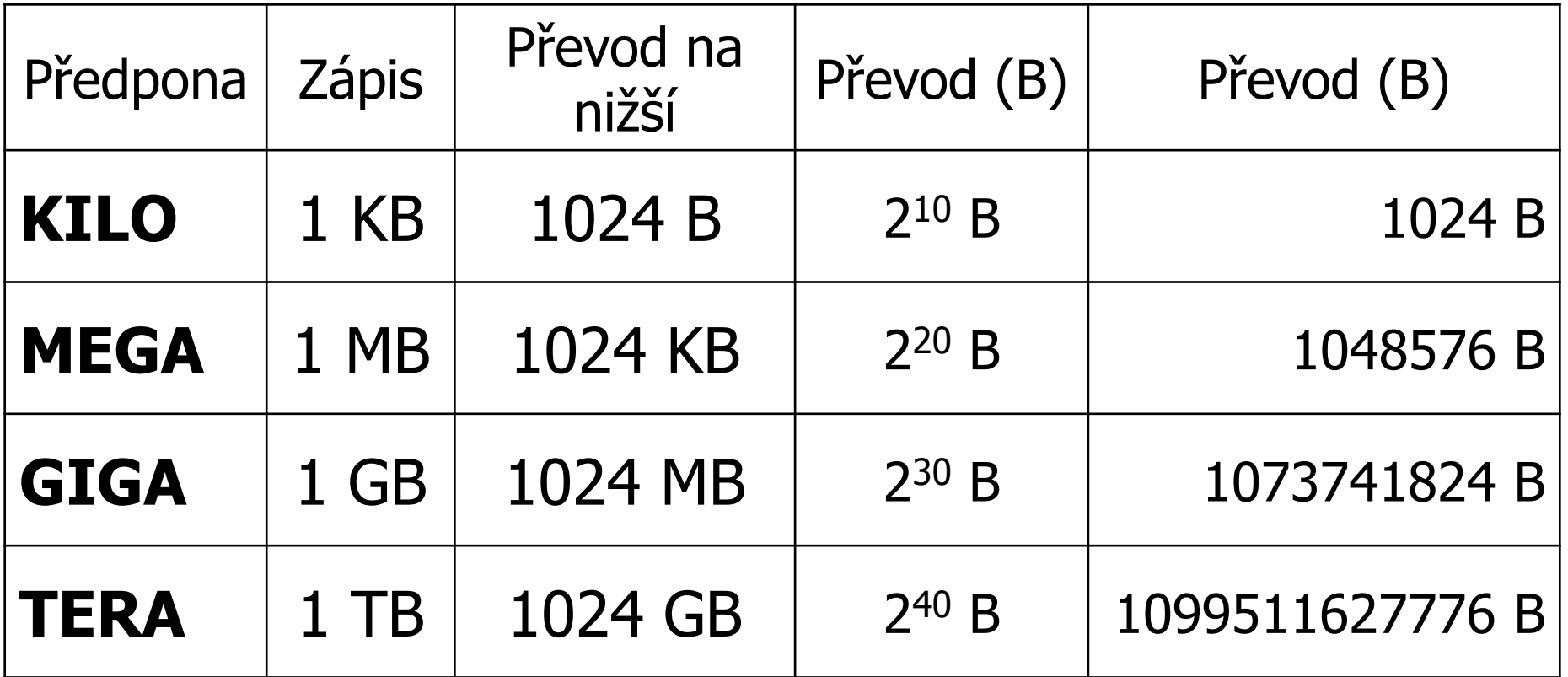

## Zdroje

- Navrátil P. S počítačem nejen k maturitě 1. díl. 7. vydání. ISBN: 978-80-7402-020-9
- http://cs.wikipedia.org/wiki/Bit [2013-06-06]
- http://cs.wikipedia.org/wiki/Bajt [2013-06-06]